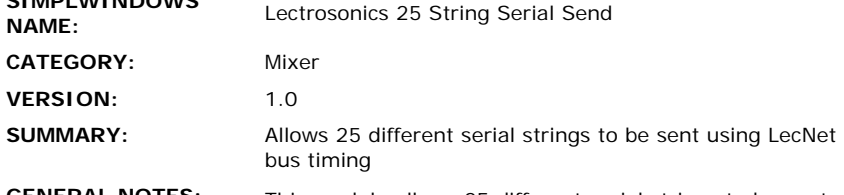

**SIMPLWINDOWS** 

**GENERAL NOTES:** This module allows 25 different serial strings to be sent to the Lectrosonics Bus, using timing necessary to be sure that only one command is sent at a time. It is used similar to a STRINGIO symbol, where there is a digital input for each of the 25 strings to be sent, and there is a parameter field where the 25 strings are defined. When one of the the COMMAND-\* inputs goes high, the corresponding string will be sent to the device using the LecNet bus timing. This means that it will wait until there is no other activity, then it will send the address, wait for a response from the Lectrosonics device, and then send the actual string defined. If multiple commands are activated simultaneously, the module will take care of sending out each command in turn, so as not to conflict with the LecNet timing.

> This module provides a simple way to send user defined strings to any Lectrosonics device, while adhering to the timing requirements of the LecNet bus. If it is necessary to send more than 25 strings, multiple modules can be used.

> Since multiple LecNet devices can be attached to a single Crestron com port, care must be taken to be sure that two commands are not sent simultaneously by the Crestron system, to two different LecNet devices. This module prevents this from happening by using a chaining feature.

Simply stated, the chaining feature allows multiple modules to be connected together in sequence, such that each module will only send out a command when it's turn comes around. If multiple modules have a command to send out at the same time, the chaining feature will sequence the commands such that each command is sent at the proper time. The chaining feature also operates within the module, such that if multiple inputs are activated simultaneously on a module, each requested function will be sent to the LecNet device in turn.

To implement the chaining feature, the CYCLE-START input, and the WAITING and CYCLE-DONE outputs are utilized, as well as a companion module called LECNET SEQUENCER. If, for example, there are five Lectrosonics modules in a program, you would connect the CYCLE-DONE output of the first module to the CYCLE-START input of the second module. Then connect the CYCLE-DONE output of the second module to the CYCLE-START input of the third module, and so on. When you get to the last LecNet module in the program, connect the CYCLE-DONE output to the DONE input of the LECNET SEQUENCER module. The CYCLE-START output of the LECNET SEQUENCER should now be connected to the CYCLE-START input of the first module. This forms a continuous loop through all modules and the LECNET SEQUENCER.

The theory of operation is that when any of the modules has a command to be sent, it will put it's WAITING output high. When the LECNET SEQUENCER sees that any of the WAITING lines are high, it will pulse it's CYCLE-START output which will ripple through all LecNet

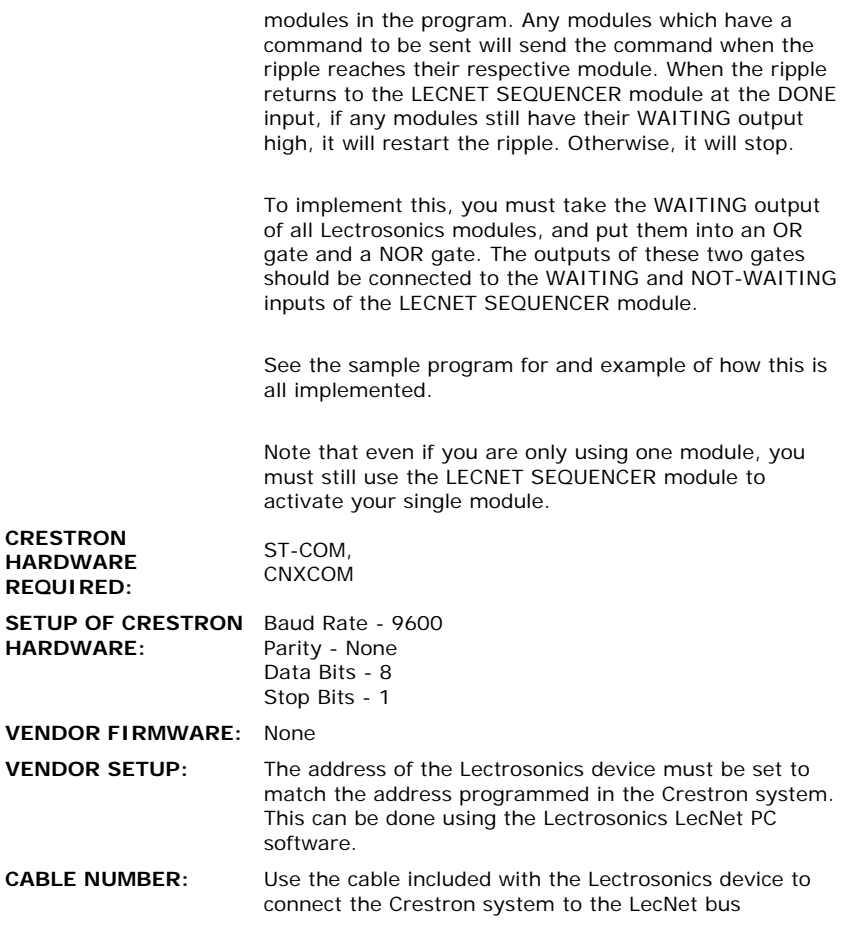

## **CONTROL:**

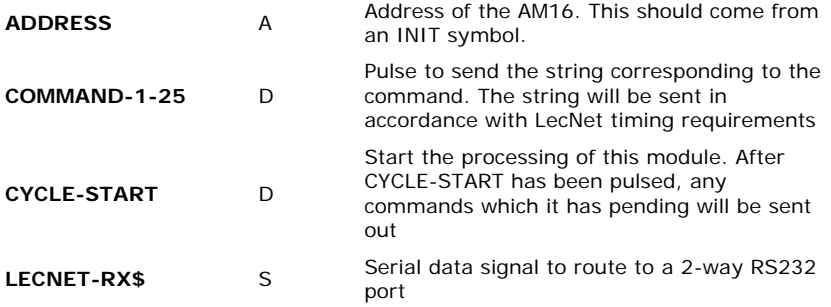

 $\label{eq:2.1} \frac{1}{\sqrt{2}}\int_{\mathbb{R}^3}\frac{1}{\sqrt{2}}\left(\frac{1}{\sqrt{2}}\right)^2\frac{1}{\sqrt{2}}\left(\frac{1}{\sqrt{2}}\right)^2\frac{1}{\sqrt{2}}\left(\frac{1}{\sqrt{2}}\right)^2\frac{1}{\sqrt{2}}\left(\frac{1}{\sqrt{2}}\right)^2.$ 

## **FEEDBACK:**

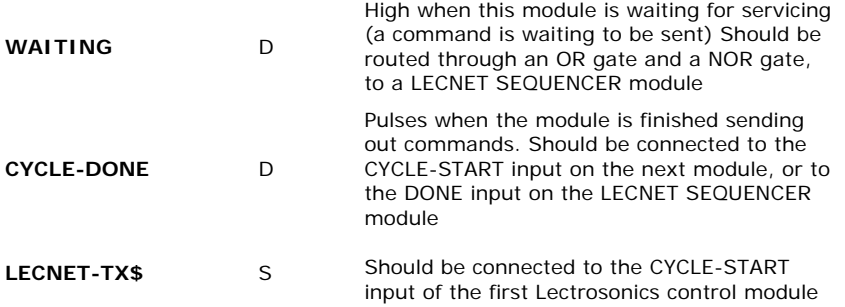

in the chain. Will pulse when the WAITING input goes high

**OPS USED FOR TESTING:** 3.18.06, 5.01.29x **COMPILER USED FOR TESTING:** SimplWindows Version 1.30.01 SAMPLE PROGRAM: LECTTSTE **REVISION HISTORY:** None